## **山东一田信息科技——同城爆店码系统源码|爆店码|同城爆店码|爆店**

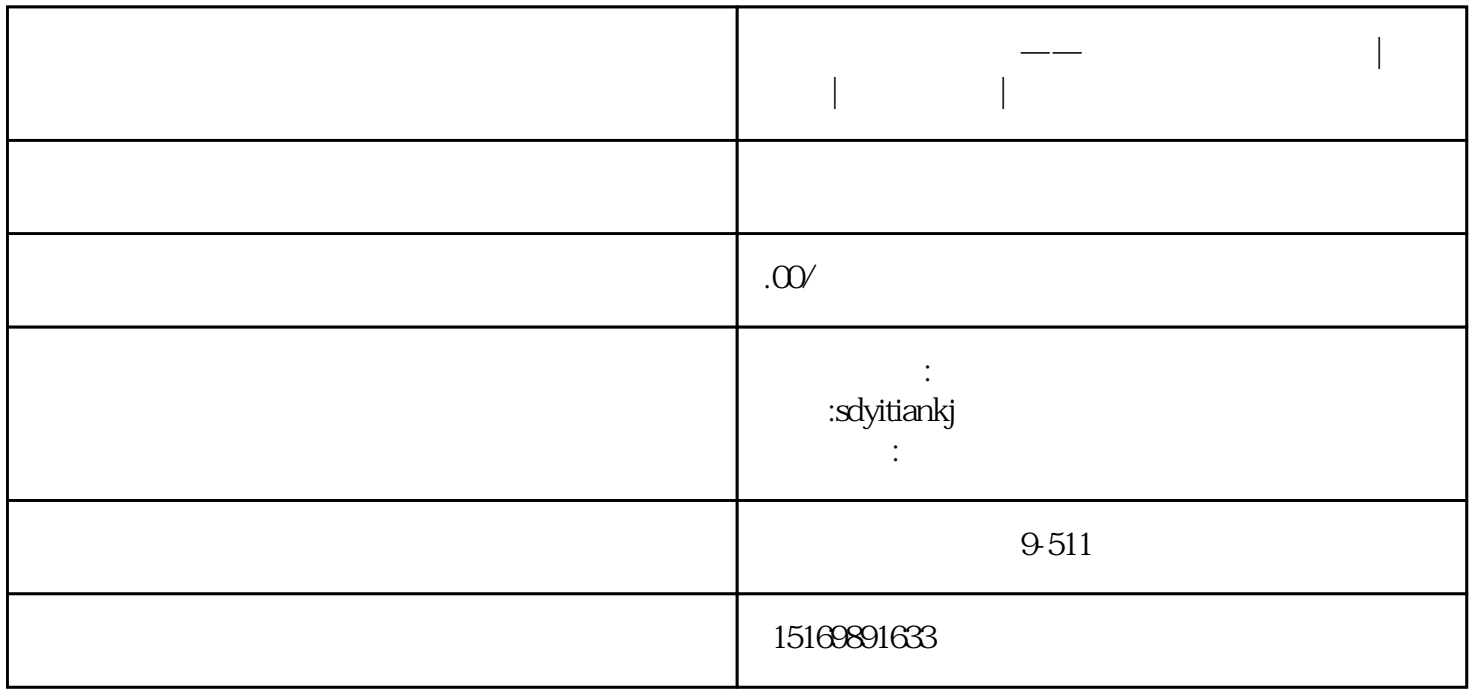

 $($  :720X1280)

 $\mathcal{A}_\mathcal{A}$  , and the contract of the contract of the contract of the contract of the contract of the contract of

 $($  2. )

 $\rightarrow$ 

 $($  3. ) and  $)$  and  $\overline{A}$  and  $\overline{A}$  and  $\overline{$ 

 $\rightarrow$  $\mathcal{A}=\{x\in\mathbb{R}^d\mid x\in\mathbb{R}^d\mid x\in\mathbb{R}^d\}$ 

 $\overline{30}$  $\sim$  1  $200$ 

可选:选择或者上传一张图片,暂时没有实际作用,后期考虑作为卡券的封面  $\rightarrow$ 

 $\mathcal{L}_\text{max}$  (see Fig. ): the contract of the contract of the contract of the contract of the contract of the contract of the contract of the contract of the contract of the contract of the contract of the contract of th

1280X720

 $56$  $\rightarrow$ 

 $\rm AI$ 

3<br>280X720 mp4

 $\rm AI$ 

将文字转为语音的流程(山东一田信息科技-同城爆店码系统):

 $\rightarrow$  AI  $\rightarrow$ 

 $\infty$ 

- $(50)$  $( \qquad 0 \qquad \qquad )$
- 设置语调(默认0正常语调)
- 
- $\Rightarrow$   $\Rightarrow$ 
	-
- $\mathcal{A}_\mathcal{A}$  , and the contract of the contract of the contract of the contract of the contract of the contract of the contract of the contract of the contract of the contract of the contract of the contract of the cont
	- -
- $\overline{0}$  $\overline{0}$
- $\overline{0}$ 
	-
	-
	- $\angle$  30 设置合成视频数量,默认0个
- $\sim$  1

 $\sim$  1

 $\rightarrow$ 

openid

 $\rightarrow$ 

 $\rightarrow$  $\Rightarrow$   $\Rightarrow$  $7.$ 

 $($ 

 $\overline{0}$  and  $\overline{0}$  and  $\overline{0}$  and

 $@$ 

 $\rightarrow$  $\rightarrow$ 

 $\Rightarrow$